QT 1 2022 W Muster loisny fir 1. Test

Hinweis: Wegen der Inhowsistenzen in Anfgabe 2 werden folgende Änderungen für die Bewertung vorgenommen:

Aufgabe  $1 : 200$   $\rightarrow 400$  $Arfjebe 2 : 35 P \rightarrow 15 P (+20 2usatzpwhite)$ Aufgabe 3 : 3 5 <sup>P</sup> (bleibt)

Insgesamt sind daher 110 P erreichter, wobei

## die volle Runktzahl schon mit 90 P erreicht ist.

 $($ U  $)$   $\wedge$  U  $=$  UNU +2 def. Komm.  $[\partial_{x1} d] h = \partial_{x} (fh) - f \partial_{x} h$ 42 Testfuchton h  $1|b)$ +2 Produktrezel  $\circledast$  $= (2xf)h + f2xh - f2xh$  $= (2xf)h \Rightarrow \Gamma_{2x1}f = (2xf)$ 

a) 
$$
[A, B] = \frac{1}{2} \int_{B^2, B^2} + 2 E_{i}
$$

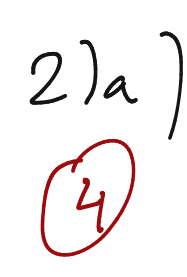

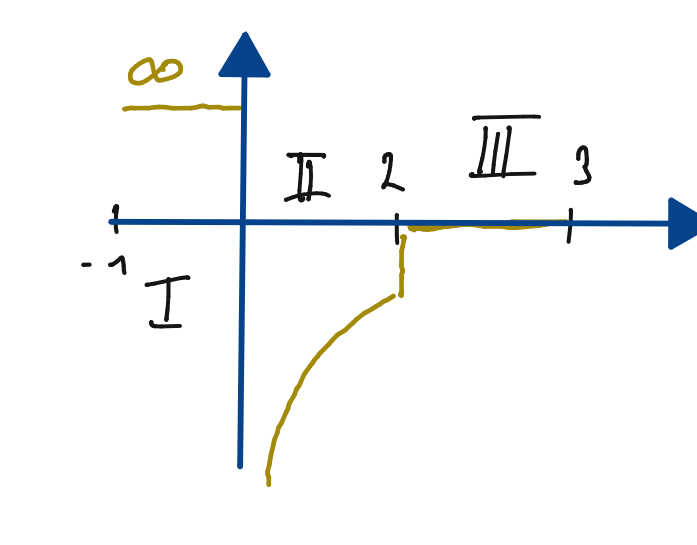

218) 
$$
\psi_{\mathbf{f}}(x) = 0 + \lambda \text{ well } V = \infty \text{ and } E < \infty
$$
  
\n(3) 
$$
\psi_{\mathbf{f}}(x) = A e^{-\lambda x}
$$
  
\n
$$
\psi_{\mathbf{f}}(x) = \lambda x e^{-\lambda x}
$$
  
\n
$$
\psi_{\mathbf{f}}(x) = \lambda x e^{-\lambda x}
$$
  
\n
$$
\psi_{\mathbf{f}}(x) = \lambda e^{-\lambda x} - \lambda x e^{-\lambda x}
$$
  
\n
$$
\psi_{\mathbf{f}}(x) = \lambda e^{-\lambda x} - \lambda e^{-\lambda x} + \lambda x e^{-\lambda x}
$$
  
\n
$$
\psi_{\mathbf{f}}(x) = -\lambda e^{-\lambda x} - \lambda e^{-\lambda x} + \lambda x e^{-\lambda x}
$$
  
\n
$$
= \psi_{\mathbf{f}}(x) \left( -\frac{2}{x} + 1 \right)
$$
  
\n
$$
+ \lambda x e^{-\lambda x}
$$

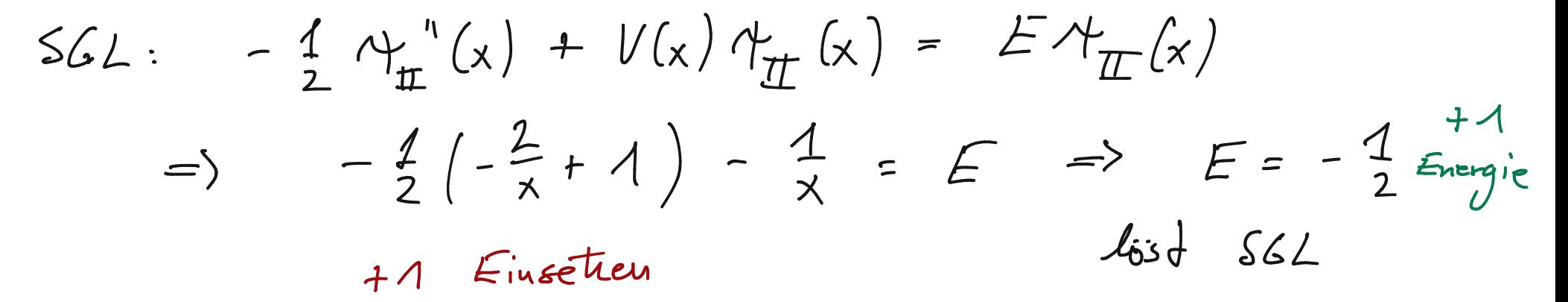

2(e) 
$$
Y(x)
$$
 laut lseine Krots.  
\n(2) Shum - Lionville : +2  
\n*n-ta* Eijenhubron lust (*n-1*) - Kuden  
\n $\Rightarrow Y(x)$ ist  $\overline{1}$ . Ejenhubion

datier mit deur segebenen Ansatz für II milit möglich. Es verden folgende Zusatipunlité vergében:

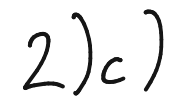

Anschleinbedingungen

 $\gamma_{\pi}(2) = \gamma_{\pi}(2)$  $+$  1  $\sqrt{\frac{1}{2}}(2) = \sqrt[4]{\frac{1}{4}}(2)$  $+ 1$ 

 $(6)$ 

 $A_{\mathcal{I}}(x) = \alpha e^{-x} (1-x)$  $+2$ Ablintingen:  $\mathcal{A}_{\pi}^{\prime}(x) = -4xe^{-x}$  $+2$ 

Bestimum of the axis

\n(i) Arselulus bedriy my

\n
$$
x = \frac{1}{2} + 2
$$
\n(ii) aux Europe E = -\frac{1}{2} : x = 1 + 2

\nEach in any von A = \frac{2x}{e} aus Arselubunbedinyuyen : + 2

2) d) Ansalt, dan x ous Normieny folf + : +2  
\n(d) Anfahren hwih Unrelten Grenzen :  
\n
$$
1 = \int_{0}^{+\infty} |v(x)|^2 = \int |v_{\perp}(x)|^2 + \int |v_{\perp}(x)|^2 + \int |v_{\perp}(x)|^2
$$
\n
$$
|v_{\perp}|^2 = \int_{0}^{+\infty} |v_{\perp}(x)|^2 + \int |v_{\perp}(x)|^2 + \int |v_{\perp}(x)|^2
$$

$$
I_{1} = \alpha^{2} \int_{0}^{2} dx \quad x^{2} e^{-2x} = -\frac{\alpha^{2}}{2} \left[ e^{-2x} \left( x^{2} + x + \frac{1}{2} \right) \right]_{0}^{2}
$$
  

$$
= -\frac{\alpha^{2}}{2} \left[ \frac{13}{2} e^{-y} - \frac{1}{2} \right]_{+1}^{2} + 1
$$
 Auncendwy Fonel  

$$
I_{2} = \begin{cases} A^{2} e^{-2} & \text{and} \quad x = \frac{1}{2} \\ \frac{1}{2} \frac{1}{2} e^{-4} & \text{and} \quad x = 1 \end{cases}
$$

 $L^2$ +2 fin eine der möglichen Lösungen.

 $\left\langle \begin{array}{ccc} 0 & 1 & 1 & 1 \\ 0 & 0 & 1 & 1 \end{array} \right\rangle = \left\langle \begin{array}{ccc} 0 & 0 & 1 & 1 \\ 0 & 0 & 1 \end{array} \right\rangle = \left\langle \begin{array}{ccc} 0 & 0 & 1 \\ 0 & 0 & 1 \end{array} \right\rangle = \left\langle \begin{array}{ccc} 0 & 0 & 1 \\ 0 & 0 & 1 \end{array} \right\rangle = \left\langle \begin{array}{ccc} 0 & 0 & 1 \\ 0 & 0 & 1 \end{array} \right\rangle = \left\langle \begin{array}{ccc} 0 & 0 & 1 \\$ 

3)1) 
$$
a(t) = \langle t \rangle \begin{pmatrix} e^{-i\pi t} & t \rangle & \frac{+1}{4} & \frac{1}{4} \\ \frac{1}{4} & \frac{1}{4} & \frac{1}{4} & \frac{1}{4} \\ \frac{1}{4} & \frac{1}{4} & \frac{1}{4} & \frac{1}{4} \\ \frac{1}{4} & \frac{1}{4} & \frac{1}{4} & \frac{1}{4} \\ \frac{1}{4} & \frac{1}{4} & \frac{1}{4} \\ \frac{1}{4} & \frac{1}{4} & \frac{1}{4} \\ \frac{1}{4} & \frac{1}{4} & \frac{1}{4} \\ \frac{1}{4} & \frac{1}{4} & \frac{1}{4} \\ \frac{1}{4} & \frac{1}{4} \\ \frac{1}{4} & \frac{
$$

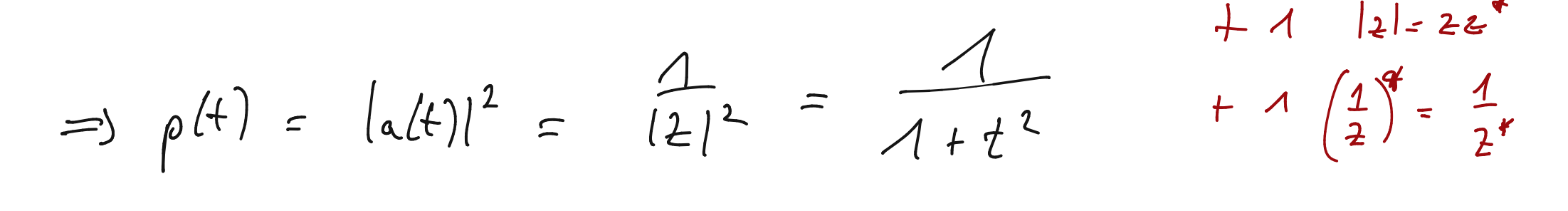